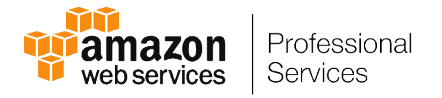

# **AWS Naming Convention Best Practices**

# **Tagging**

**September 11, 14**

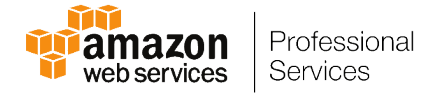

## **Table of Contents**

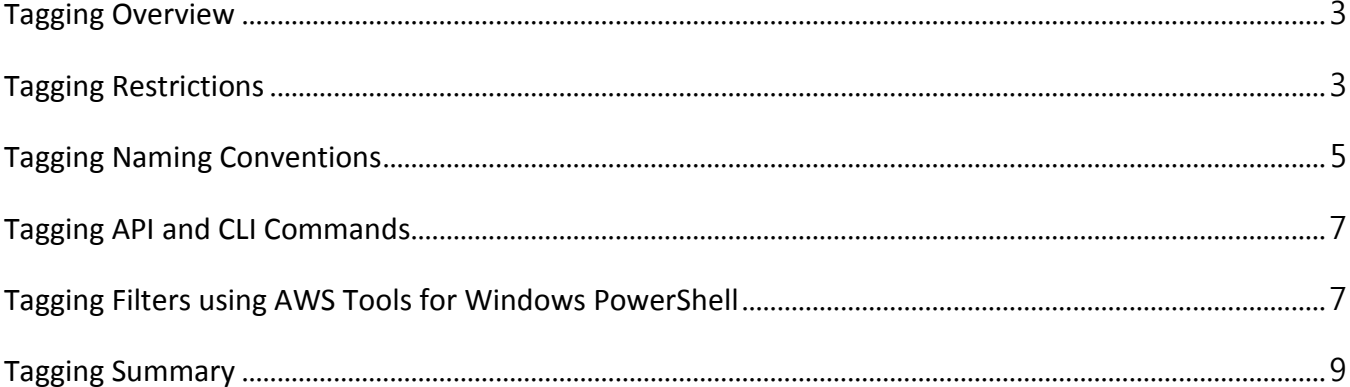

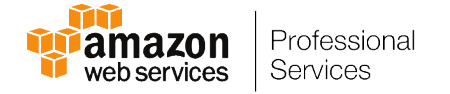

## **Tagging Overview**

Tags provide identification and classification of AWS resources by the association of descriptive metadata, for example, application identifier, environment, or owner. Each tag consists of a key and a value, both of which are user-defined strings. Once defined, tags can be used as a filter when requesting resources, such as Amazon EC2 instances, based on tag keys or values. Tags facilitate resource management at scale and appear on the monthly invoice, which can be particularly useful for cost allocation and control.

## **Tagging Restrictions**

The following basic restrictions apply to tags:

- Maximum number of tags per resource  $-10$
- Maximum key length 127 Unicode characters
- Maximum value length 255 Unicode characters
- Tag keys and values are case sensitive
- Tag keys must be unique per resource
- Do not use the "aws:" prefix in your tag name or values because it is reserved for AWS use.

The following table lists all Amazon EC2 resources which support tags:

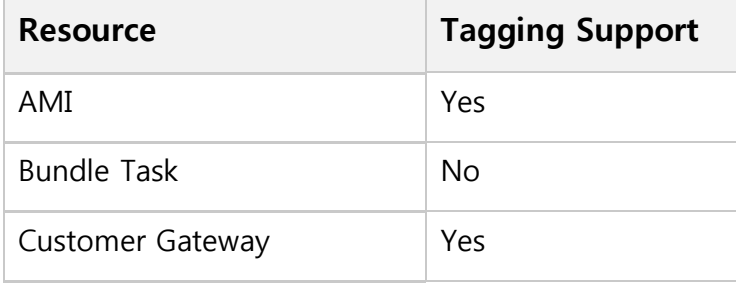

AWS Naming Convention Best Practices - Tagging, Version 0.5 example 2 and 2 and 2 and 2 and 2 and 2 and 2 and 2 and 2 and 2 and 2 and 2 and 2 and 2 and 2 and 2 and 2 and 2 and 2 and 2 and 2 and 2 and 2 and 2 and 2 and 2 an Prepared by: Reuben Frost & Baruch Frost; September 11, 14

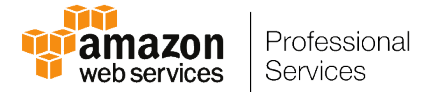

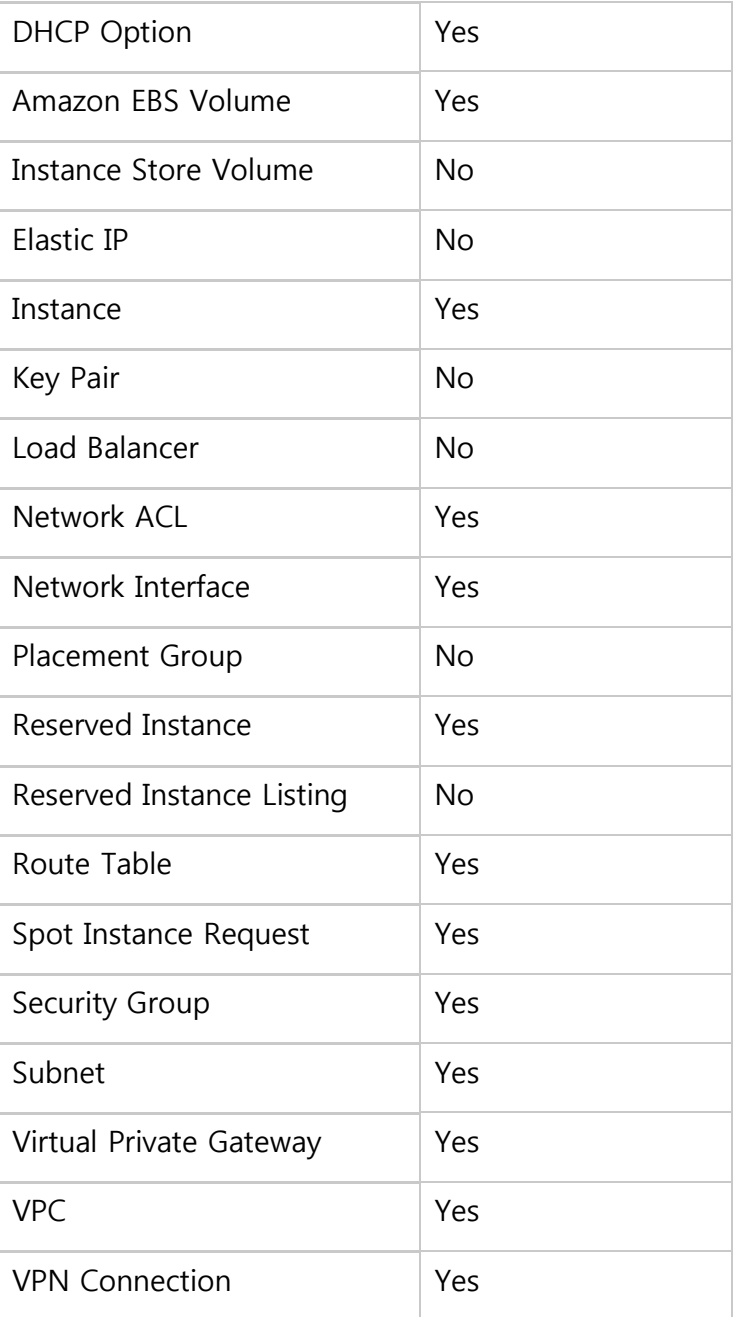

For the latest information on using tags, see [Tagging your Amazon EC2 Resources.](http://docs.aws.amazon.com/AWSEC2/latest/UserGuide/Using_Tags.html)

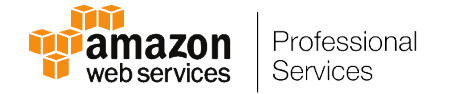

## **Tagging Naming Conventions**

Due to the 10 tag per-resource limit, a best practice is to combine several of the tag keys and values into compound tags. For example, instead of creating 3 keys called "OwnerName", "OwnerPhone", and "OwnerEmail," the 3 keys could be combined into 1 key called "OwnerContact," which could contain the compound values of Name, Phone, and Email address using a pipe delimiter (e.g. John Doe|1-555-1212|jdoe@org.com).

#### **Style Rules**

- Tag key names are case-sensitive and can contain mixed-case letters, numbers, underscores, and hyphens.
- Tag key names should use upper [CamelCase](http://en.wikipedia.org/wiki/CamelCase) (a.k.a. Pascal case), a convention that combines words/abbreviations by beginning each word with a capital letter such as "MiscMetadata" and "SupportEndpoints".
- Externally managed tags -- for example, those supported by managed services partners -- should use a unique tag key name prefix not to exceed 12 characters followed by a hypen ("-") character (e.g. PartnerName-Contact or 3rdPartyName-SupportEndpoint).
- Tag values are case-sensitive and should not use the semi-colon  $(\cdot,\cdot)$ , equal sign  $('='')$ , or pipe  $('|'')$  characters as these are used as delimiters in compound values.
- Compound tag value key names should use Pascal case followed by an equal sign ("=") such as KeyName1=value1|value2|value3;KeyName2=value1|value2|value3

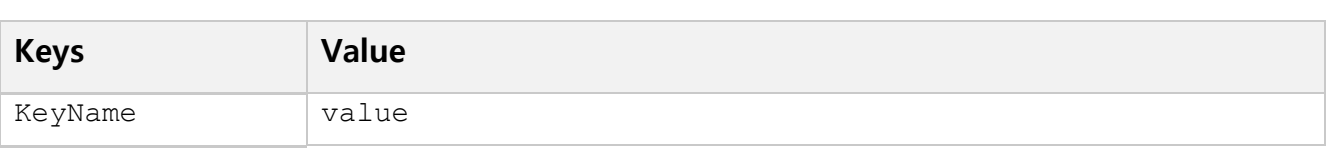

AWS Naming Convention Best Practices - Tagging, Version 0.5 example 20 and 20 and 20 and 20 and 20 and 20 and 20 and 20 and 20 and 20 and 20 and 20 and 20 and 20 and 20 and 20 and 20 and 20 and 20 and 20 and 20 and 20 and Prepared by: Reuben Frost & Baruch Frost; September 11, 14

Example 1 – Using simple tag value:

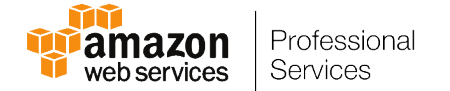

#### Example 2 – Using compound tag value with pipe delimiter:

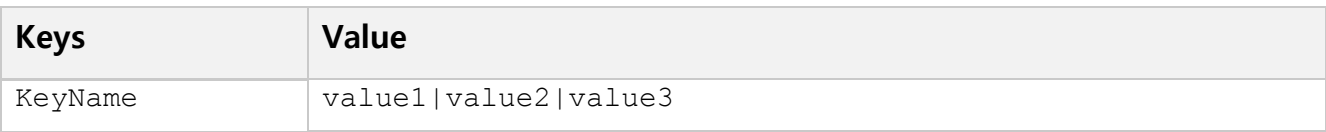

#### Example 3 – Using compound tag value with semi-colon and pipe delimiter:

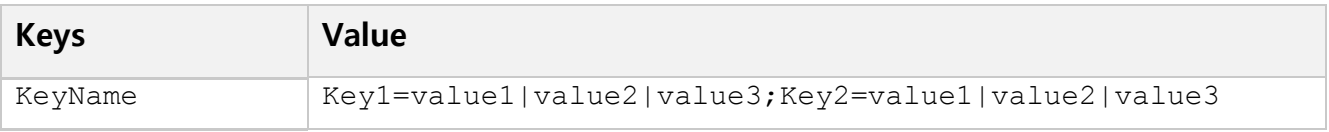

The following are several conventionally used tag keys with compound tag values:

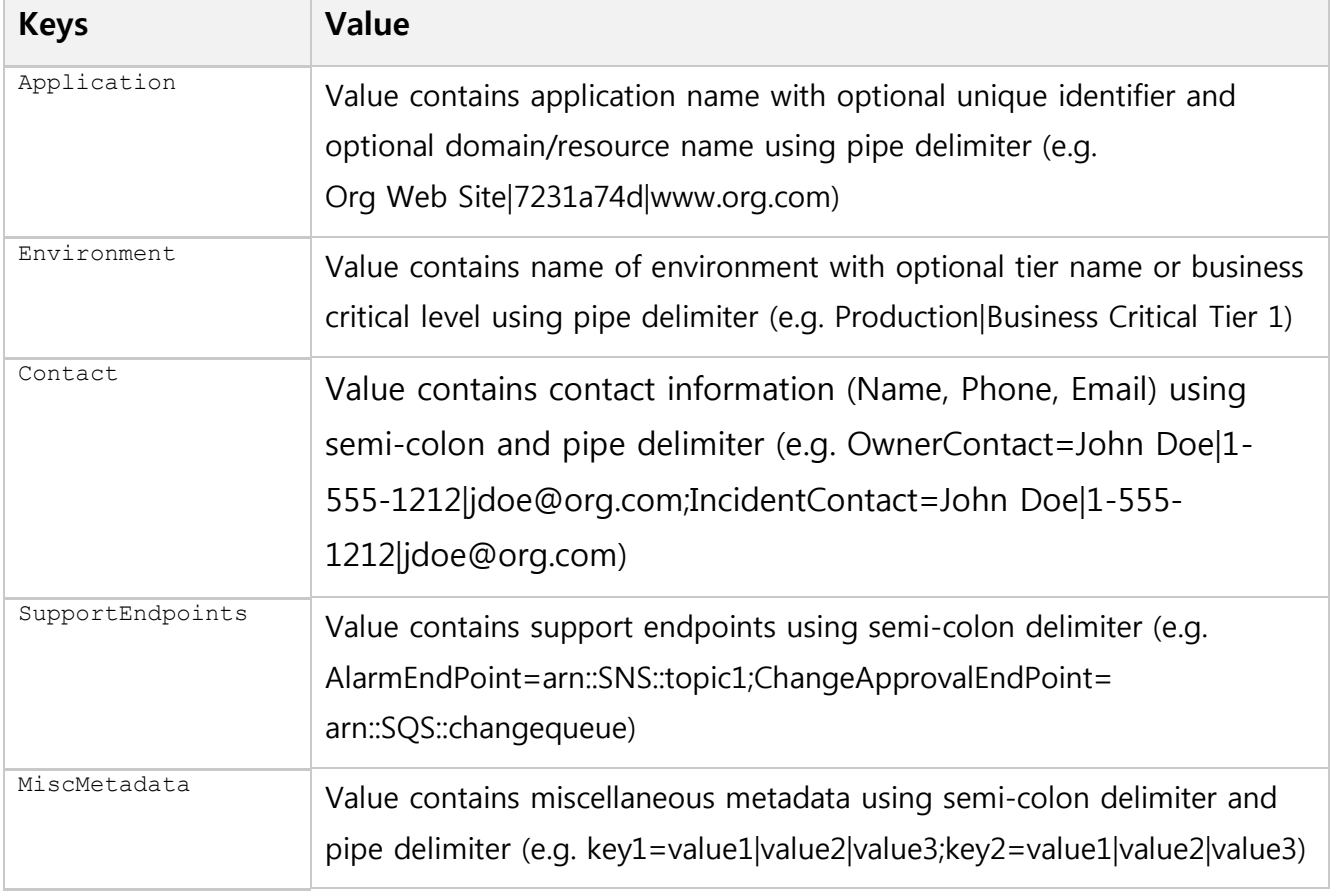

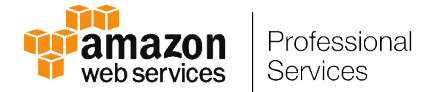

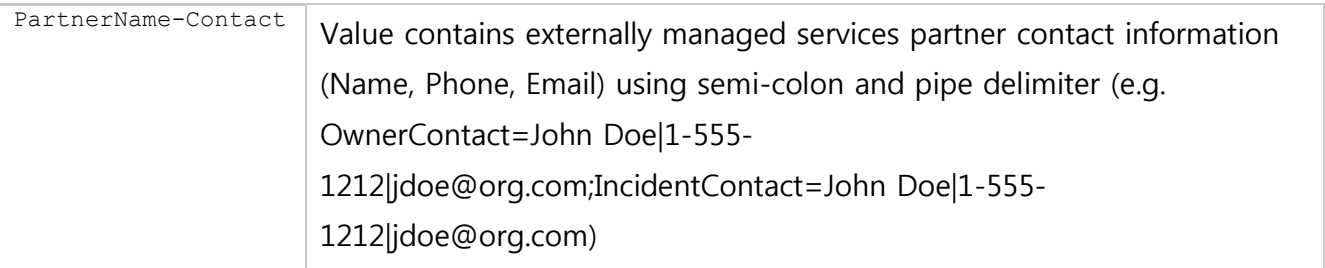

## **Tagging API and CLI Commands**

Use the following API and CLI commands to add, update, list, and delete the tags for your resources. The documentation for each command provides examples.

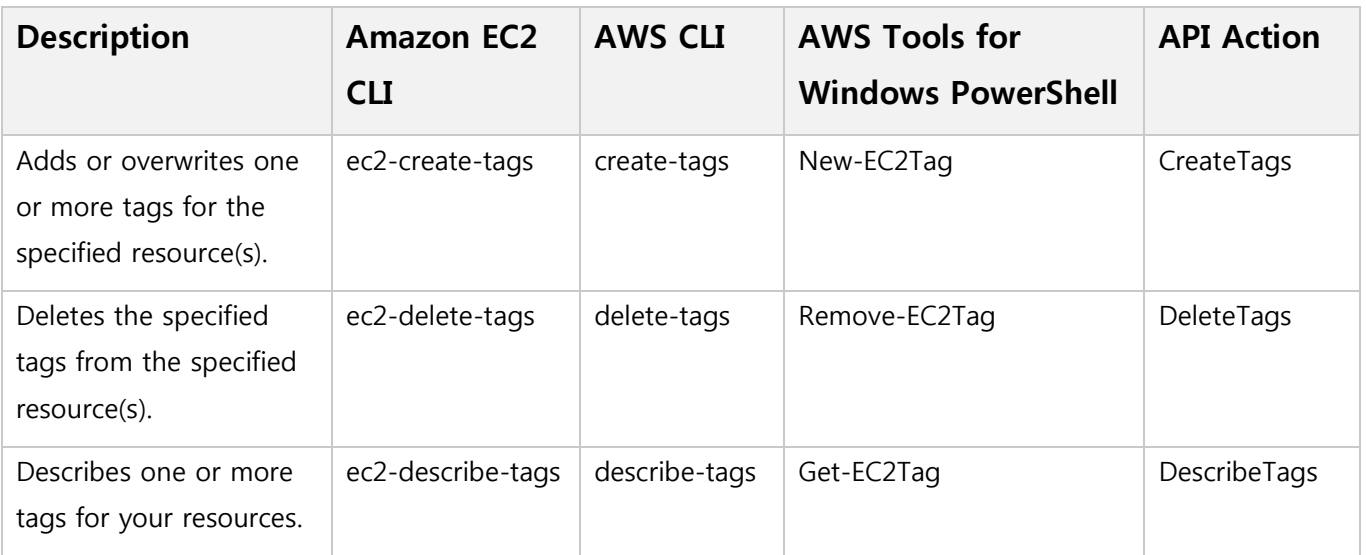

## **Tagging Filters using AWS Tools for Windows PowerShell**

Using AWS Tools for Windows PowerShell and the Get-EC2Tag cmdlet, Amazon EC2 Resource IDs from within a region can be returned on a filtered basis. The Get-EC2Tag cmdlet supports filtering on the "key", "resource-id", "resource-type", and "value." Basic wild-card filtering using \* and ? are also supported. The maximum Amazon EC2 Resource

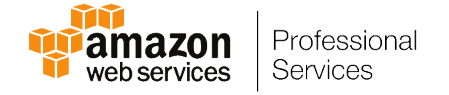

IDs that can be returned in a single call is 1,000. For more information on the Get-EC2Tag cmdlet, see the [AWS Tools for Windows PowerShell documentation.](http://docs.aws.amazon.com/powershell/latest/reference/items/Get-EC2Tag.html)

#### **Filtering Amazon EC2 Resource Id example based on tag key name:**

In this example, the Get-EC2Tag cmdlet will return the Resource Ids of each Amazon EC2 instance with a tag key name that matches the string "Contact"

\$filter = New-Object Amazon.EC2.Model.Filter –Property @(Name="key"; Values="Contact") Get-EC2Tag –Filter \$filter

#### **Filtering Amazon EC2 Resource Id example based on tag value using wild-cards:**

In this example, the Get-EC2Tag cmdlet will return the Resource Ids of each Amazon EC2 instance with a tag value that contains the string "John Doe."

\$filter = New-Object Amazon.EC2.Model.Filter –Property @(Name="value"; Values="\*John Doe\*") Get-EC2Tag –Filter \$filter

### **Filtering Amazon EC2 Resource Id example based on tag key name and tag value using wild-cards:**

In this example, the Get-EC2Tag cmdlet will return the Resource Ids of each Amazon EC2 instance with a tag key name that matches the string "Contact" and a tag value that contains the string "John Doe."

```
$filter1 = New-Object Amazon.EC2.Model.Filter –Property @(Name="key"; Values="Contact")
$filter2 = New-Object Amazon.EC2.Model.Filter –Property @(Name="value"; Values="*John Doe*")
$filters = $filter1, $filter2
Get-EC2Tag –Filter $filters
```
Sample output from the Get-EC2Tag cmdlet when filtering using the criteria above.

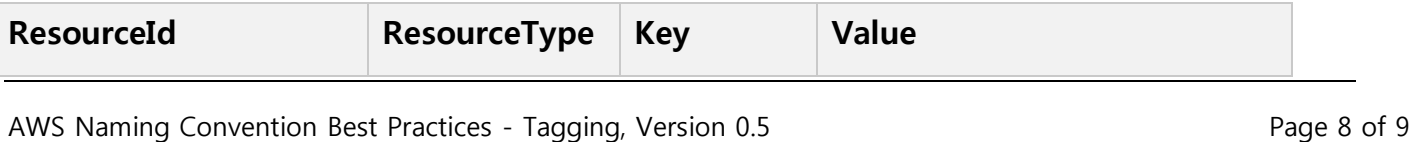

Prepared by: Reuben Frost & Baruch Frost; September 11, 14

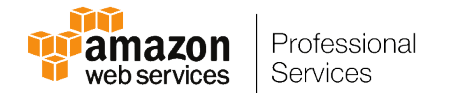

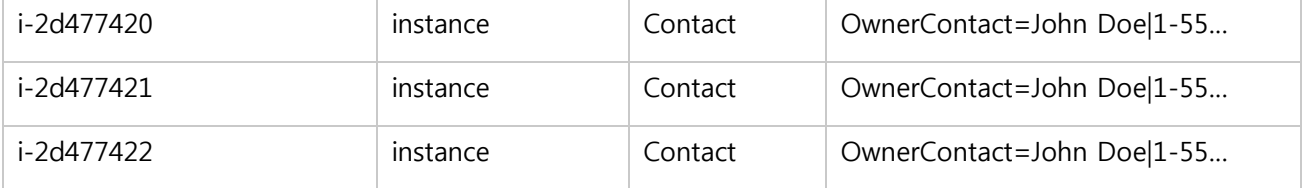

#### **Filtering Amazon EC2 Resource Id example based on missing tag key name:**

In this example, the Get-EC2Instance cmdlet will return the Instance Ids of each Amazon EC2 instance that have not been tagged with a tag key name that matches the string "Contact." This filter provides the ability to audit the Amazon EC2 instances for missing tags to enforce a tagging standard.

```
Get-EC2Instance | % {if (($_.Instances | % {$_.Tags | Where {$_.Key -eq "Contact"}}) -eq
$null) {$_}}
```
## **Tagging Summary**

Tagging is an effective tool to help manage AWS resources at increasing scale, providing the ability to identify, classify and locate resources for management and billing purposes. Amazon EC2 filtering provides a way to both locate tagged resources and validate that the tagging standards in your organization are being properly implemented. Naming best practices can be leveraged to achieve consistency across your environment and maximize the benefits that tagging has to offer.